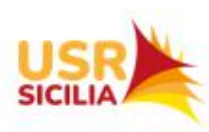

Ufficio Scolastico Regionale per la Sicilia Via G. Fattori, 60 - 90146 Palermo

#### **Seminario formativo "***Pianificare interventi orientati al raggiungimento di target e milestones***"**

PALERMO 12 SETTEMBRE 2023 CATANIA 21 SETTEMBRE 2023

DT Ornella Campo

*Referente USR* Prof. Ignazio Testoni *Gruppo supporto PNRR* Prof.ssa Daniela Culò Dott. Antonino Cuccia

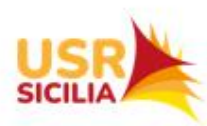

#### **Programma della giornata**

h.13:45 Registrazione dei partecipanti

h.14:00 Saluti istituzionali DG USR Sicilia

h.14:15 Presentazione della pianificazione degli interventi di accompagnamento (DT Dott.ssa Ornella Campo)

h. 15:30 Condivisione di buone pratiche in riferimento alla macroarea "Attività tecnica del Team • per la prevenzione della dispersione scolastica" (DS Daniela Vetri ITIS Archimede di CT– DT i.q. Giorgio Cavadi) h.16:00 Implementazione piattaforma 1.4 - Proposta costituzione rete di scuole per attivazione piattaforma Moodle (DS Lucia Bonaffino)

h.16:30 Break

h.16:45 Azioni di supporto e istruzioni operative utilizzo canali/strategie di comunicazione (Dott. Antonino Cuccia)

h.17:00 Modalità operative per avvio collaborazioni con gli ETS (Prof. Ignazio Testoni Referente USR Sicilia) h.17:30 Riflessioni e spunti operativi sulle 4 macroaree dei progetti PNRR 1.4 (Prof.ssa Daniela Culò e Componenti Gruppo di supporto PNRR) *Question time*

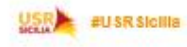

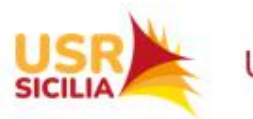

## D.M. 170/2022 ART. 2 COMMA 1

1.Le istituzioni scolastiche beneficiarie, al fine di garantire la massima efficacia degli interventi a livello territoriale, possono costituire anche reti di scuole, ai sensi dell'articolo 7 del decreto del Presidente della Repubblica 8 marzo 1999, n. 275, **fermo restando che la responsabilità delle attività di monitoraggio e rendicontazione delle risorse e dei** *target* **e delle** *milestones* **resta di competenza della singola istituzione scolastica beneficiaria delle risorse.**

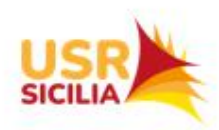

# D.M. 170/2022 ART. 2 COMMA 2

2. I principali obiettivi degli interventi attuati dalle istituzioni scolastiche sono il potenziamento delle competenze di base a partire dal primo ciclo, con particolare attenzione alle alunne e agli alunni, alle studentesse e agli studenti, che presentino fragilità negli apprendimenti, secondo un approccio di tipo preventivo dell'insuccesso scolastico, il contrasto alla dispersione scolastica, tramite un approccio globale e integrato che valorizzi la **motivazione e i talenti di ogni discente all'interno e all'esterno della scuola, in raccordo con le risorse del territorio, il miglioramento dell'approccio inclusivo della didattica curricolare ed extracurricolare delle istituzioni scolastiche in un'ottica di personalizzazione dell'apprendimento.**

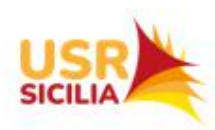

# D.M. 170/2022

Le azioni vengono attuate secondo un cronoprogramma pluriennale, nel rispetto dei *milestone* e dei *target* previsti dal PNRR…Il coordinamento e il monitoraggio sull'attuazione delle misure di cui al presente decreto sono demandati all'Unità di missione del Piano nazionale di ripresa e resilienza presso il Ministero dell'istruzione, che con successivi atti provvede ad autorizzare le istituzioni scolastiche statali beneficiarie, fornendo altresì tutte le indicazioni per l'attuazione, per il raggiungimento di *target* e *milestones* entro le scadenze fissate dal PNRR.

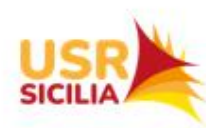

#### Da *Guida Futura Rendicontazione a costi semplificati*

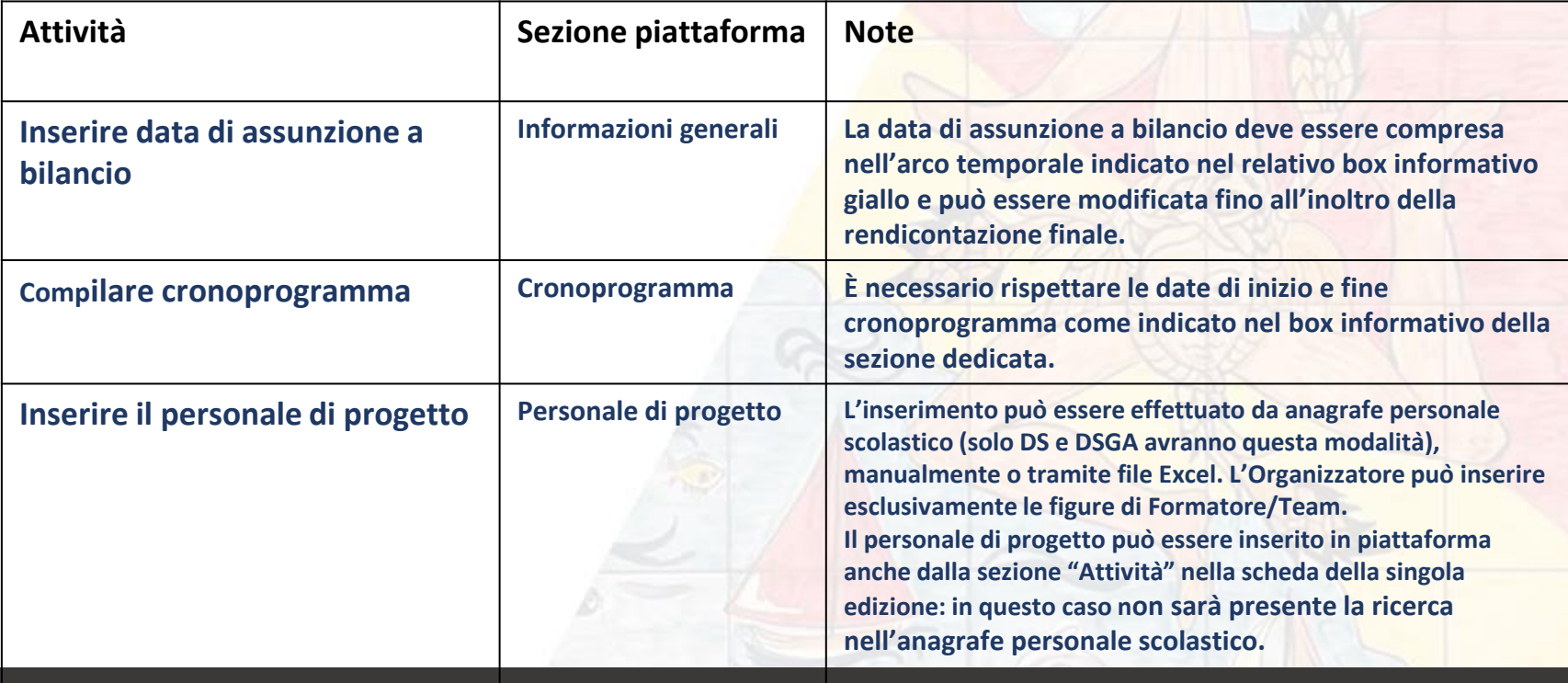

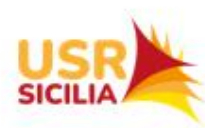

#### Da *Guida Futura Rendicontazione a costi semplificati*

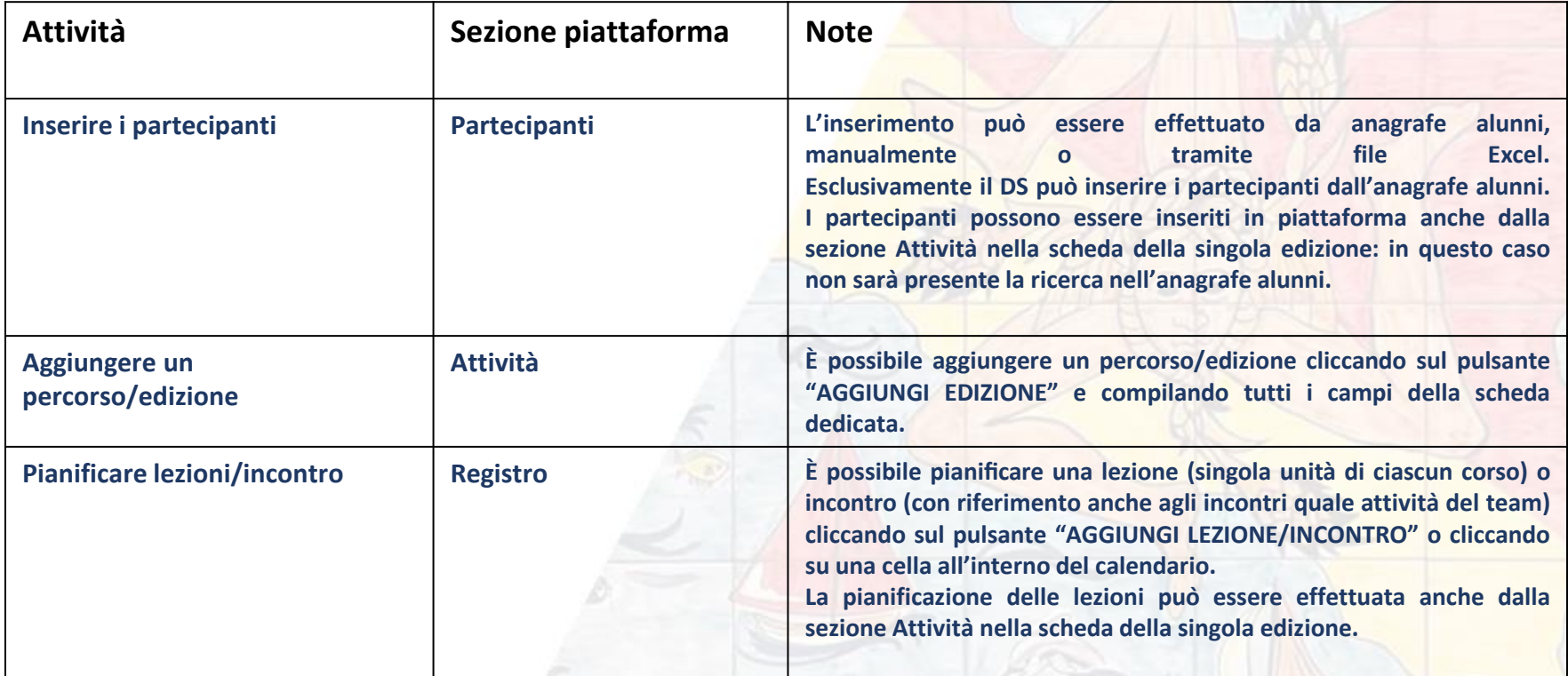

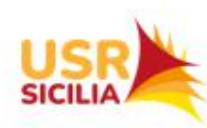

Da *Guida Futura Rendicontazione a costi semplificati*

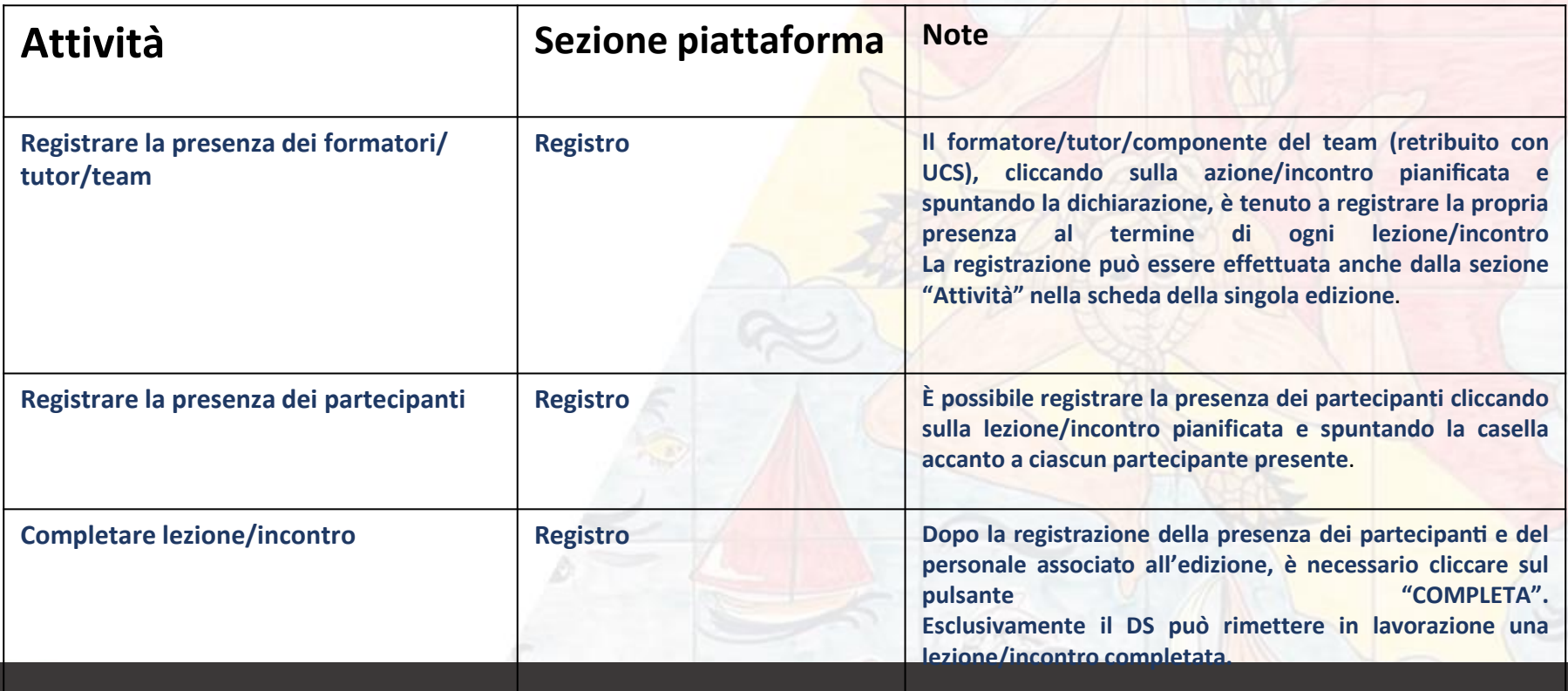

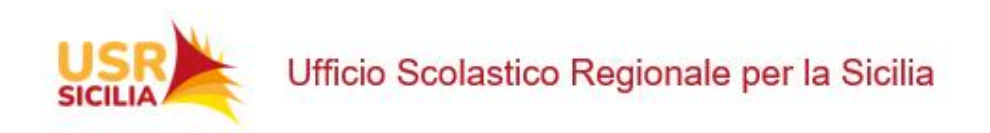

# CRONOPROGRAMMA

In questa sottosezione è necessario compilare il cronoprogramma, **rispettando le date di inizio e fine cronoprogramma come indicato nel box informativo della sezione dedicata**, nello specifico:

•**Le date di inizio e fine previste del progetto**: Qualora la scuola avesse inserito queste date in fase di Progettazione, le vedrà precompilate e non modificabili. Se invece la scuola non ha compilato la fase di Progettazione in quanto non richiesto, sarà possibile valorizzare queste date.

Le date per le fasi procedurali obbligatorie:

**La data di inizio e fine prevista**: la data prevista di inizio non potrà essere

anteriore alla data stabilita dall'avviso/istruzioni operative e la data prevista di fine non potrà essere posteriore alla data stabilita dall'avviso/istruzioni operative. Qualora la scuola avesse inserito queste date in fase di Progettazione, le vedrà precompilate e modificabili

**La data di inizio e fine effettiva**: la data effettiva di inizio non potrà essere anteriore alla data stabilita dall'avviso e la data effettiva di fine non potrà essere posteriore alla data stabilita dall'avviso.

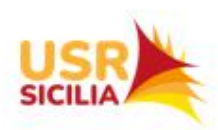

# **NOTA BENE**

▸**Non è possibile modificare, dopo il primo inoltro, le seguenti date:** 

- → NOTA BENE<del>CE INTERNATIVER</del><br>→ a. Data di inizio prevista;
- ▸b. Data di fine prevista;
- ▸c. Data di inizio effettiva.

▸La data di fine effettiva potrà essere modificata fino al momento dell'inoltro della rendicontazione finale di progetto.

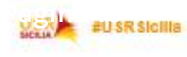

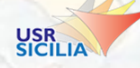

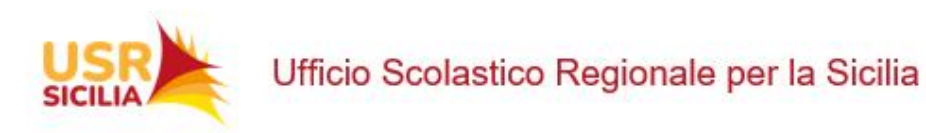

#### **AZIONI A CURA DEL GRUPPO DI SUPPORTO USR SICILIA**

- Rilevazione di bisogni
- Seminari informativi/formativi
- Supporto in ambito metodologico/didattico
- Consulenza strategica nella pianificazione di percorsi finalizzati al raggiungimento di target e milestones
- Implementazione della piattaforma Futura per la gestione dei Progetti
- Predisposizione di interventi di miglioramento finalizzati all'innalzamento degli esiti di apprendimento degli studenti fragili
- Creazione di comunità virtuale di buone pratiche tramite piattaforma interattiva per la condivisione di materiali, documentazione e strategie operative.

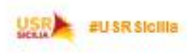

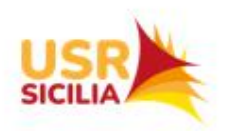

# **STATO DI AVANZAMENTO DEL PROGETTO 1**

- ▸Assunzione in bilancio
- ► Compilazione di cronoprogramma in piattaforma **Futura**
- ▸Contrattazione integrativa
- ▸Nomina al DS e al DSGA
- ▸Avviso selezione e individuazione componenti int/est team per la prevenzione della dispersione
- ▸Abilitazione componenti in piattaforma
- ▸Convocazione team per la prevenzione della dispersione
- ▸Pianificazione interventi da attuare per ciascuna macroarea

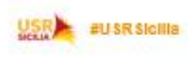

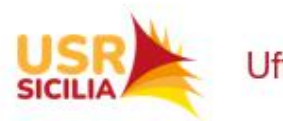

# **STATO DI AVANZAMENTO DEL PROGETTO 2**

- ► Individuazione di enti del terzo settore per l'attuazione delle attività formative
- ▸Avviso per la selezione di personale esperto nell'attuazione dei percorsi previsti dalle macroaree
- ▸Prime forme di pubblicizzazione
- ► Individuazione di studenti in situazioni di fragilità partecipanti alle singole edizioni formative
- ▸Individuazione di genitori partecipanti alle attività della macroarea 3

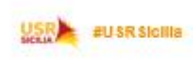

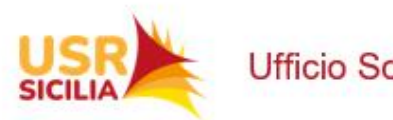

#### **TARGET E MILESTONES**

Una politica scolastica orientata ai risultati consentirà di utilizzare i fondi PNRR1.4 per il raggiungimento di target e milestones, ovvero risultati di tipo

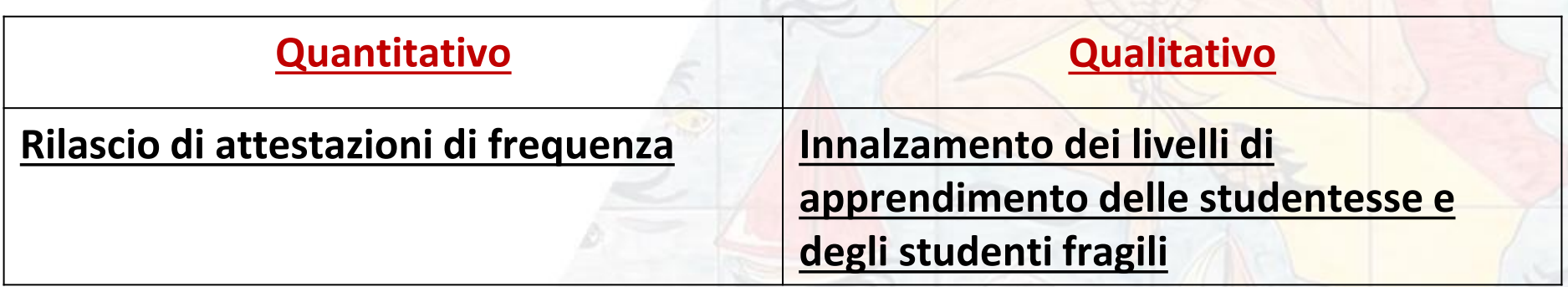

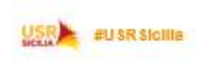

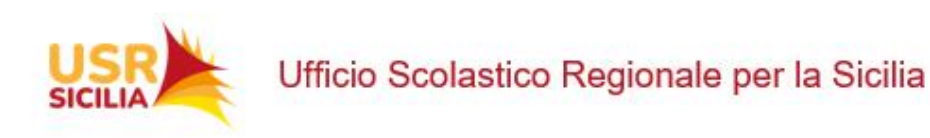

# **Collegamento tra SNV e PNRR** *Piano di riduzione dei divari territoriali*  **(Nota n. 23940 del 19/09/2022)**

Dalla lettura comparata del dm 170/2022 e degli "Orientamenti per l'attuazione degli interventi nelle scuole" con la normativa di riferimento del Sistema Nazionale di Valutazione emerge la condivisione di obiettivi e di metodologie e strumenti e **si evidenzia come la progettazione degli interventi da parte delle scuole beneficiarie deve necessariamente avvenire tenendo conto dell'analisi del contesto e del RAV**, al fine di definire obiettivi specifici e mirati per ogni Istituzione scolastica con attenzione alla riduzione della dispersione scolastica e al potenziamento delle competenze di base degli studenti.

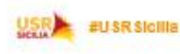

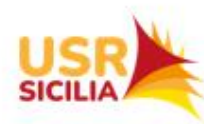

# **DM 170/2022 e Orientamenti OBIETTIVI**

## **SNV DPR 80/2013 - Direttiva 11/2014 PRIORITÀ STRATEGICHE**

- o **Potenziare le competenze di ba**se a partire dalle scuole secondarie di primo grado con attenzione ai singoli studenti fragili;
- o **Promuovere il successo formativo, rafforzando le inclinazioni e I talenti**, e le alleanze tra scuola e risorse del territorio, enti locali (comuni, province e città metropolitane), comunità locali e organizzazioni del volontariato e del terzo settore, curando in modo costante I passaggi tra scuole e l'orientamento;
- o **Promuovere l'inclusione sociale**, la cura di socializzazione e motivazione e l'educazione digitale integrata per le persone con disabilità sensoriali e/o intellettive;
- o **Promuovere un significativo miglioramento delle scuole coinvolte.**
- *Rafforzamento delle competenze di base degli studenti rispetto alla situazione di partenza;*
- •*Riduzione della dispersione scolastica e dell'insuccesso scolastico;*

•*Riduzione delle differenze tra scuole e aree geografiche nei livelli di apprendimento degli studenti.*

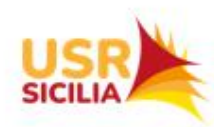

Integrare

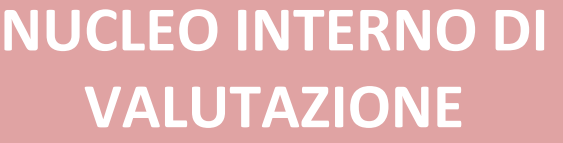

È opportuno che il "*gruppo di lavoro*" per la prevenzione della dispersione scolastica, di cui all'art. 2, comma 4, del D.M.170/2022, sia composto, nel rispetto delle procedure di trasparenza per la selezione del personale previste dal PNRR, anche da docenti del Nucleo interno di valutazione.

**RAV** Individuare nell'ultima sezione del RAV delle istituzioni scolastiche attuatrici, sulla base dell'autovalutazione svolta con **riferimento** ai dati e ai benchmark presenti, priorità di miglioramento e connessi traguardi collegati alle finalità degli interventi sostenuti dall'investimento 1.4 del PNRR, coerenti con gli obiettivi oggetto dell'atto d'obbligo.

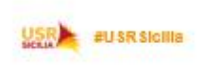

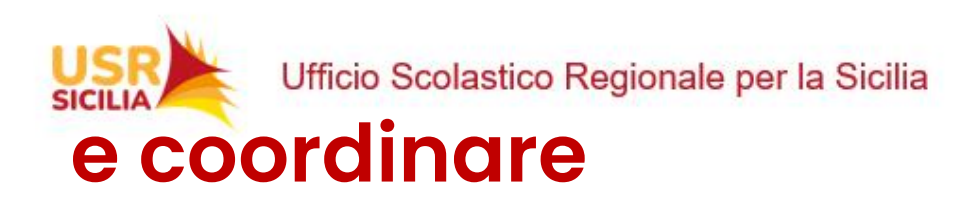

**PIANO DI MIGLIORAMENTO** Definire nel Piano di miglioramento i percorsi e le azioni da attuare per il raggiungimento delle priorità individuate, ponendo particolare attenzione al collegamento fra gli obiettivi previsti nel PNRR, le azioni finanziate con il DM 170/2022, nonché le azioni previste nell'ambito del Piano "Scuola 4.0"

**PTOF Riportare nel PTOF le iniziative curriculari ed** extracurriculari, così come indicato negli "Orientamenti per l'attuazione degli interventi nelle scuole", previste per il raggiungimento degli obiettivi.

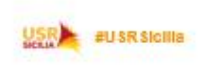

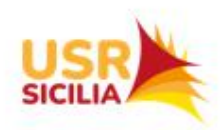

#### **KIT DI SUPPORTO ALLE SCUOLE**

Per agevolare le Istituzioni scolastiche nell'ambito delle procedure di conferimento degli incarichi individuali, è disponibile in piattaforma un **KIT di Supporto alle scuole che contiene un Vademecum** e, a titolo esemplificativo e non esaustivo, i seguenti esempi di *format*:

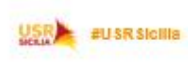

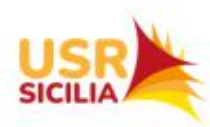

*1.Format* **di Decreto per l'avvio di una procedura di selezione per il conferimento dell'incarico;**  *2.Format* **di Avviso per la selezione;** 

- *3.Format* **di Domanda di partecipazione;**
- *4.Format* **di Dichiarazione sostitutiva di inesistenza di cause di incompatibilità/conflitto di**
- **5.interessi (Responsabile del Procedimento);**
- *6.Format* **di Dichiarazione sostitutiva di inesistenza di cause di incompatibilità/conflitto di** 
	- **interessi (componenti Commissione);**
- *7.Format* **di Decreto di nomina della Commissione di valutazione;**
- **8.***Format* **di Verbale di selezione;**
- *9.Format* **di Decreto per il conferimento dell'incarico individuale;**
- *10.Format* **di Lettera di incarico;**
- *11.Format* **di Contratto di lavoro autonomo;**
- *12.Format* **di Lettera di incarico per il personale già individuato con Delibera del Collegio docenti;**
- **13.** *Format* **di Dichiarazione sostitutiva di inesistenza di causa di incompatibilità/conflitto di interessi (soggetti incaricati);**
- **14.** *Format* **di Timesheet per il personale interno;**
- **15.** *Format* **di Timesheet per il personale esterno.**

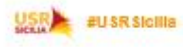

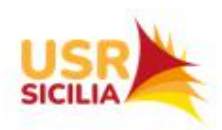

## **VADEMECUM**

Intende essere uno strumento di supporto per le Istituzioni scolastiche, con la messa a disposizione di esempi di atti per il conferimento di incarichi individuali ai fini della realizzazione dei progetti PNRR, che le Istituzioni scolastiche, potranno liberamente utilizzare e adattare, tenuto conto delle singole esigenze di contesto.

Ciascuna Istituzione scolastica, pertanto, **non è obbligata** all'utilizzo dei suddetti esempi di atti, i quali costituiscono meri spunti di riferimento e di accompagnamento alla predisposizione degli stessi, ove necessari ai fini della realizzazione delle attività di progetto.

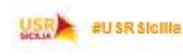

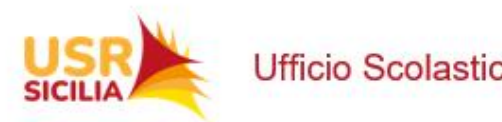

# **IL VADEMECUM E' SUDDIVISO IN TRE PARAGRAFI**

•**Sezione 1**: *Attivitàoggetto di incarichi individuali*.

La Sezione descrive le attività per le quali è previsto il conferimento degli incarichi individuali.

•**Sezione 2**: *Iter procedurale per il conferimento di incarichi: guida all'utilizzo dei format*.

La Sezione riporta le specifiche procedure di individuazione dei soggetti incaricati nel rispetto dei generali principi di trasparenza, pubblicità, parità di trattamento, buon andamento ed economicità dell'azione amministrativa.

•**Sezione 3**: *Tipologie di contratti di collaborazione*.

La Sezione illustra le tipologie più ricorrenti di rapporti di collaborazione mediante le quali è possibile formalizzare l'incarico individuale.

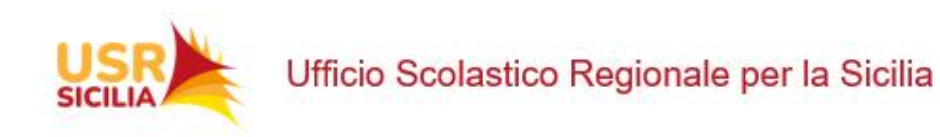

#### **DAL VADEMECUM…**

*I docenti tutor esperti del team per la prevenzione devono essere individuati attraverso specifici avvisi, nel rispetto dei principi di trasparenza, imparzialitàed equità. I docenti tutor esperti possono essere sia esterni che interni. Nel caso di docenti tutor esperti interni l'individuazione puòanche avvenire con deliberazione del Collegio Docenti, sulla base di apposita istanza dei docenti interessati e previa valutazione del curriculum in relazione alle attività da svolgere, salvaguardando i richiamati principi di trasparenza ed equità. Con l'UCS relativa possono essere retribuiti solo i docenti tutor esperti interni e/o esterni* [...]». In altri termini, l'Istituzione scolastica potrà procedere all'individuazione dei tutor esperti interni relativamente al *team* per la prevenzione della dispersione scolastica, con deliberazione del Collegio dei Docenti, senza il previo espletamento dell'Avviso pubblico.

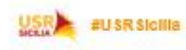

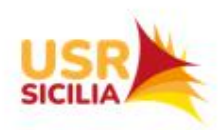

#### **DAL VADEMECUM…**

Le attività retribuite al personale scolastico interno devono essere svolte al di fuori **dell'orario di servizio**. Inoltre, tali attività devono essere prestate unicamente per lo svolgimento delle **azioni strettamente connesse ed essenziali per la realizzazione del progetto finanziato**, funzionalmente **vincolate all'effettivo raggiungimento di** *target* **e** *milestone* di progetto, ed espletate in maniera specifica per assicurare le condizioni di realizzazione del medesimo progetto..

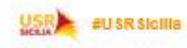

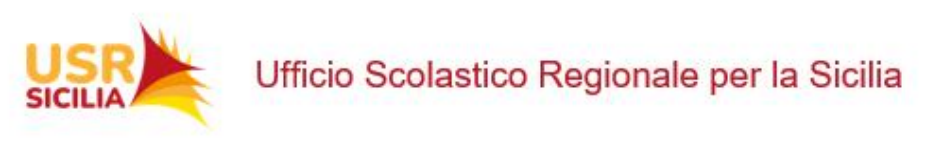

#### **DAL VADEMECUM…**

*Quali altre attività necessarie di personale possono essere ricomprese nei costi indiretti?\** 

A titolo esemplificativo e non esaustivo:

1.coordinamento generale del progetto e direzione dei percorsi formativi (ad. es., Dirigente scolastico);

2. attività specialistiche di supporto tecnico e organizzativo (ad. es., DSGA e personale ATA); 3.supporto e progettazione didattica e formativa dei percorsi (ad. es., docenti); educativo e/o psico-pedagogico (ad. es., docenti o altre figure specialistiche interne e/o esterne); 4. attività operative strumentali alla gestione dei percorsi formativi (ad es., personale per l'attività di segreteria didattica, la registrazione delle presenze e il rilascio degli attestati; personale tecnico e ausiliario per garantire l'apertura della scuola in orario extracurricolare per lo svolgimento specifico dei percorsi e la tenuta e pulizie degli spazi; personale di assistenza per garantire l'inclusione agli studenti con disabilità etc.).

\*Si veda, sul punto, la nota MIM prot. n. 21092, del 20 febbraio 2023 – "*CHIARIMENTI E F.A.Q.*" – FAQ n. 9.

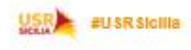

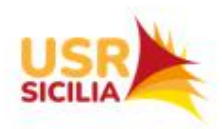

# Dagli obiettivi alle azioni di miglioramento

- ➢ Presa di coscienza degli ambiti forti e deboli del servizio offerto e loro messa a fuoco
- ➢ Individuazione di priorità e traguardi riferiti agli esiti
- ➢ Definizione degli obiettivi di processo
- ➢ **Predisposizione di un Piano di Miglioramento che diventerà parte integrante sia del PTOF che del Progetto dell'Azione 1.4 PNRR**

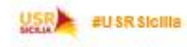

## La coerenza

Gli obiettivi derivanti dalle priorità di miglioramento individuate nel RAV:

- sono **coerenti** con la tipologia di istituzione scolastica e tengono conto del contesto in cui essa opera;
- sono **quantificabili** e prevedono il contributo al miglioramento del servizio scolastico;
- costituiscono il riferimento fondamentale per intraprendere un efficace processo di valutazione e, di conseguenza, devono essere coerenti con il lavoro di autoanalisi interno al RAV, **specifici, rilevanti e rilevabili**.

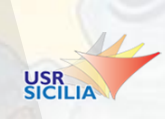

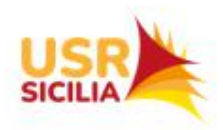

# Supporto INVALSI alle azioni di contenimento della fragilità negli apprendimenti (PNRR)

▸Attivazione su scala nazionale di azioni di monitoraggio finalizzate ad informare con tempestività, in ottica preventiva, tutte le scuole interessate a sapere se ci sono casi di alunni che manifestano comunque segnali relativi a potenziali situazioni di disagio, fragilità e/o abbandono.

▸La raccolta periodica e sistematica di dati sui livelli di apprendimento degli studenti, può fornire alle scuole alcuni **indicatori utili a individuare sia gli studenti che sono già in situazione di fragilità che coloro che sono a potenziale rischio.**

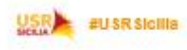

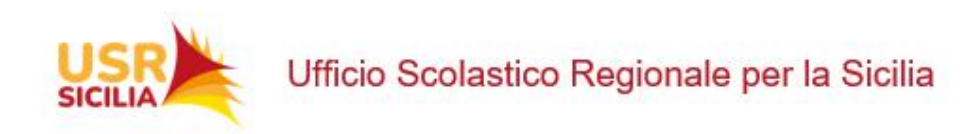

# **I DATI INVALSI E IL RAV**

▸**Il team per la prevenzione e il dirigente scolastico potranno utilizzare i dati senza considerarli in maniera esaustiva ma complementare a quelli in possesso della scuola.**

#### ▸**PROPOSTA OPERATIVA**

- Associare i codici SIDI ai nominativi degli studenti con il supporto del personale di segreteria
- Aggregare gli studenti fragili e a rischio di fragilità per classe di frequenza e per discipline in cui manifestano le fragilità
- Aggregare gli studenti il cui dato è mancante per classi di frequenza
- Restituire i dati ai docenti dei rispettivi Consigli di classe per la verifica dello stato apprenditivo degli studenti il cui dato è mancante e l'eventuale integrazione dei dati pervenuti dall'invalsi con dati a disposizione della scuola
- Definizione complessiva degli studenti fragili e a rischio di fragilità destinatari degli interventi da cui partire la stesura della parte finale dl RAV (priorità/traguardi/obiettivi di processo).

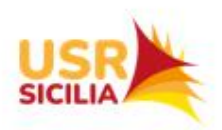

# Secondaria di I grado Area degli ESITI "Risultati scolastici": esempi di coppie priorità/ traguardi

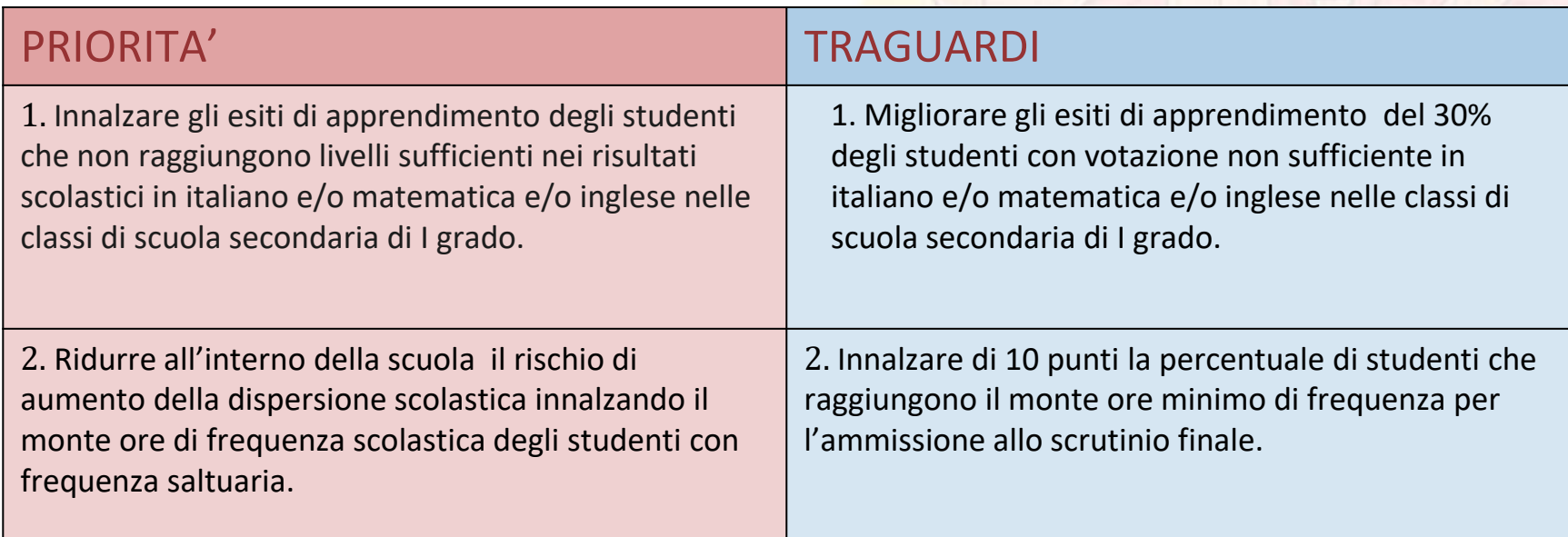

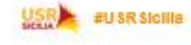

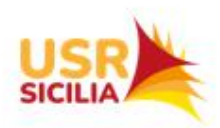

Secondaria di II grado Area degli ESITI "Risultati scolastici": esempi di coppie priorità/ traguardi

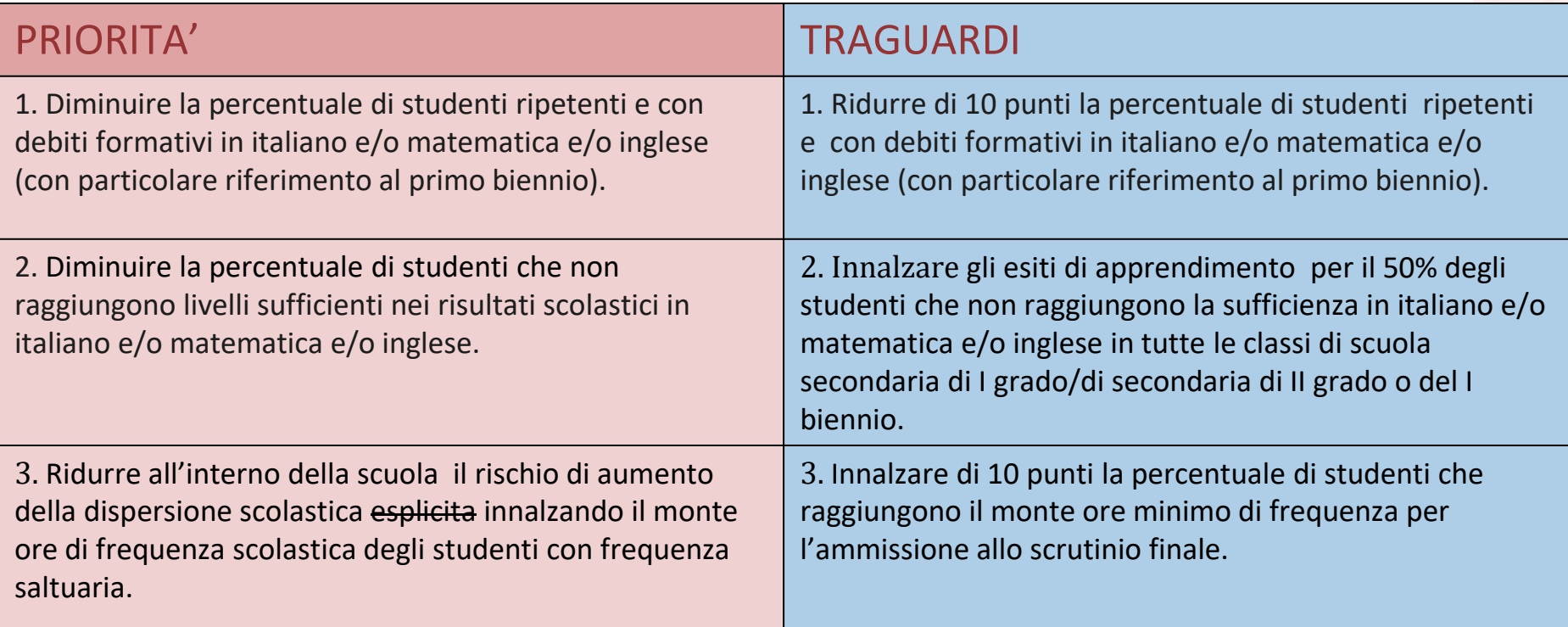

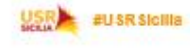

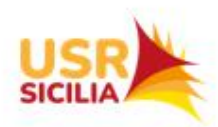

# Secondaria di I e II grado Esempi di coppie priorità/ traguardi

## Area degli **ESITI "Risultati nelle prove standardizzate nazionali"**

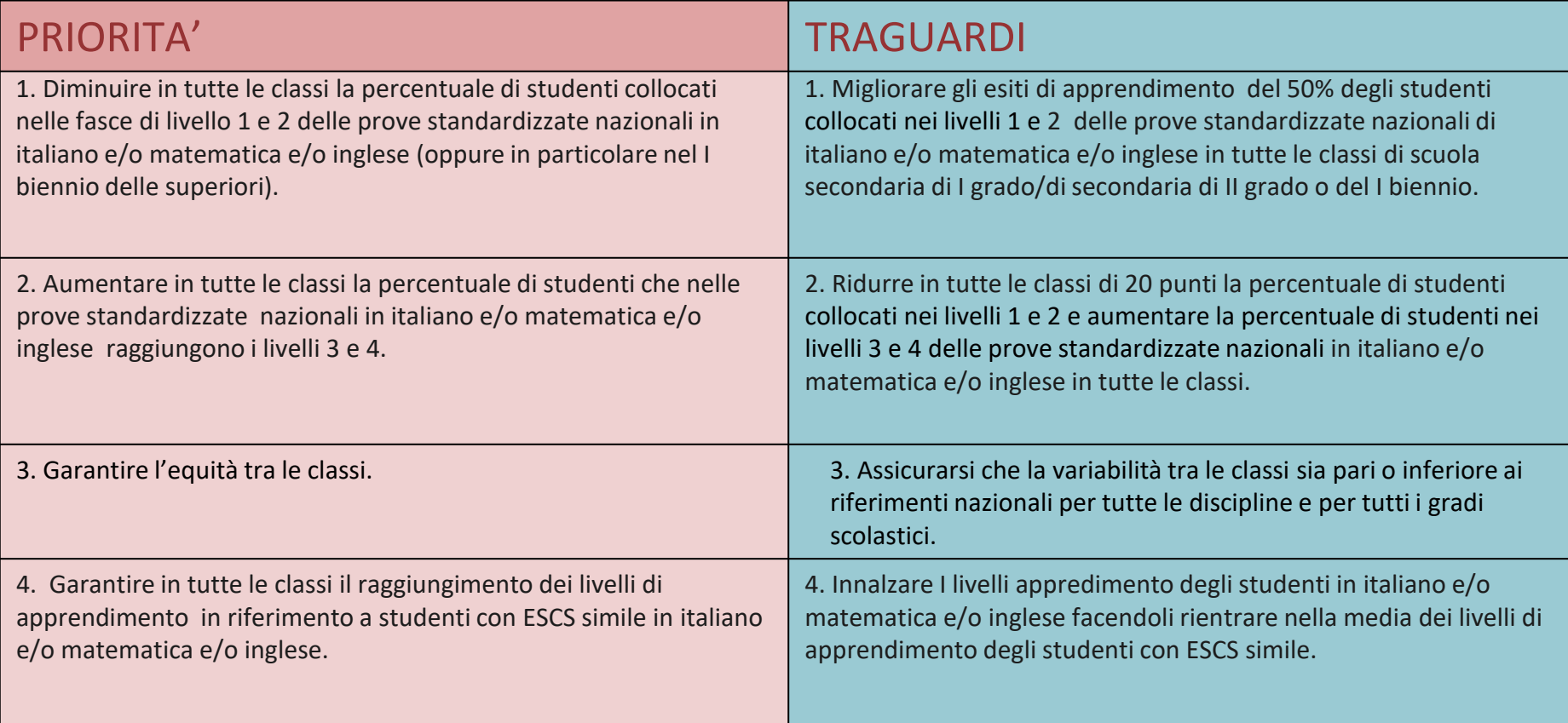

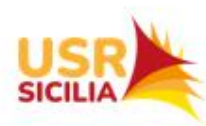

# **Risultati attesi Convergenza tra SNV e D.M. 170/2022**

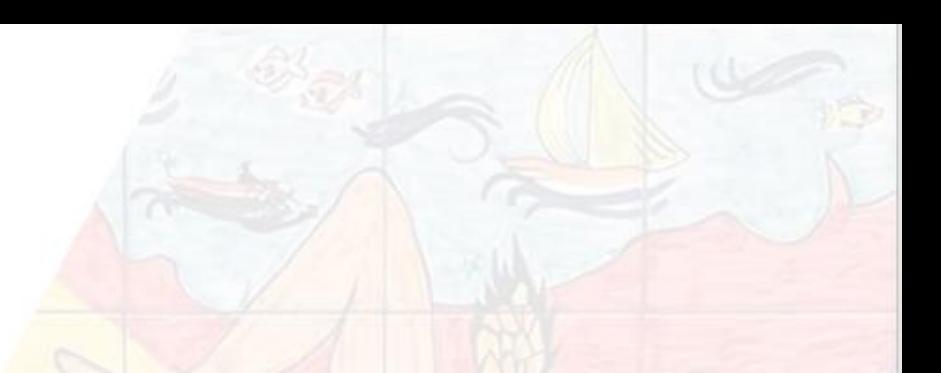

- miglioramento degli apprendimenti delle studentesse e degli studenti e dei livelli di competenze disciplinari e trasversali raggiunti;
- diminuzione dell'abbandono e delle assenze;
- miglioramento delle competenze di comune progettazione e riflessione di docenti ed educatori;
- consolidamento di un modello di scuola inclusiva improntato a inter-professionalità, innovazione didattica, coprogettazione, coprogrammazione;
- forte interazione tra scuola, comunità educante, enti locali e territorio.

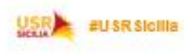

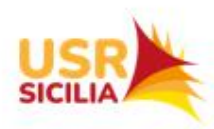

Contatti DT Ornella Campo Mail: [ornella.campo@istruzione.it](mailto:ornella.campo@istruzione.it) [ornellacampo2@gmail.com](mailto:ornellacampo2@gmail.com) Tel. 091/6909248 Cell. 339 7940105

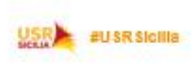

# Grazie e buon miglioramento!

USR<br>SICILI/

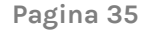